## **Creating Tessellations**

1. Begin your incision/cut at a vertex (corner) on the shape, and cut any way you want to as long as you exit from the adjacent vertex.

a. In this figure, the cut was started at the vertex on the top left corner and ended at the vertex on the top right corner. These are ADJACENT.

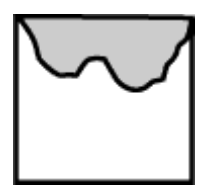

b. Slide the piece out that you have cut. Do not flip it over or rotate it.

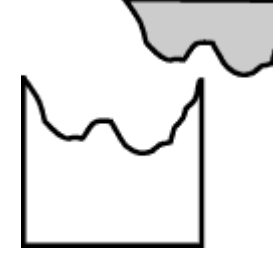

c. Move the piece to the OPPOSITE side of the original shape. This is your tile.

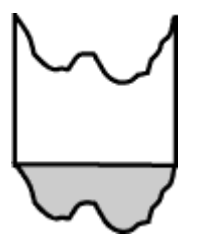

2. Remove the part you have cut and slide it away without rotating or flipping the shapes.

3. Slide the part to the opposite side and secure it there with tape. Be careful not to overlap the piece or make a gap. It should fit perfectly at the seam. This is your tessellating tile.

4. Trace it repeatedly without flipping or rotating or leaving gaps and making overlaps.

5. Repeat this until you fill up the page. Do not worry about shapes that are cut off by your paper's edge, remember a tessellation can go on forever on a continuous plane.

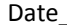

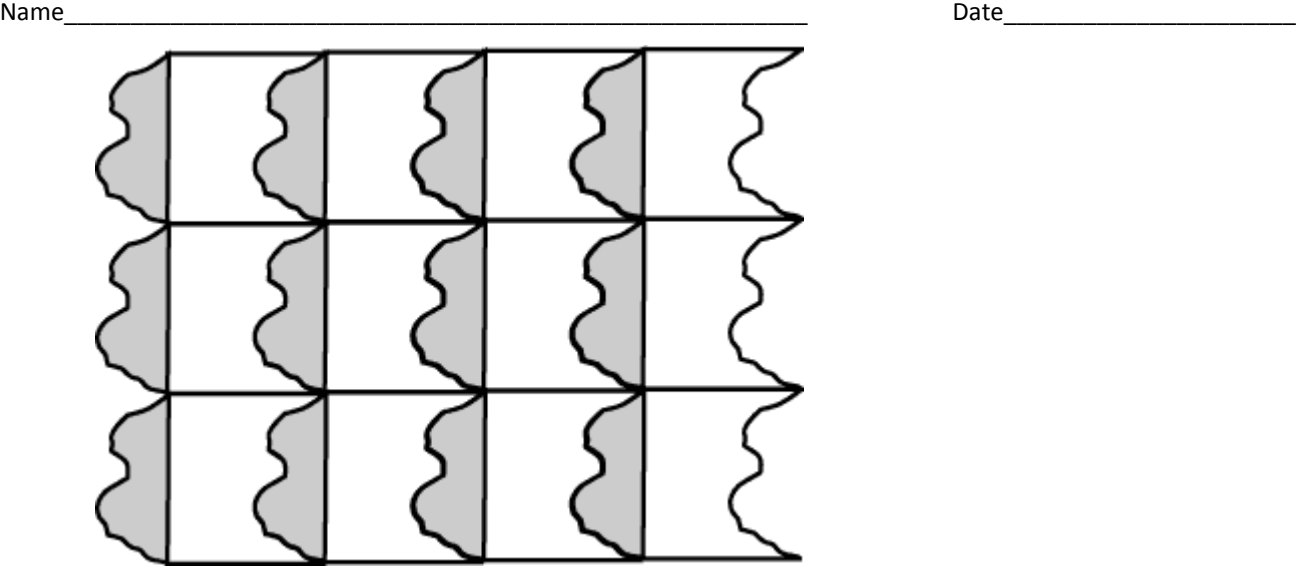

6. Decorate your paper after you have traced over the lines in black pen.

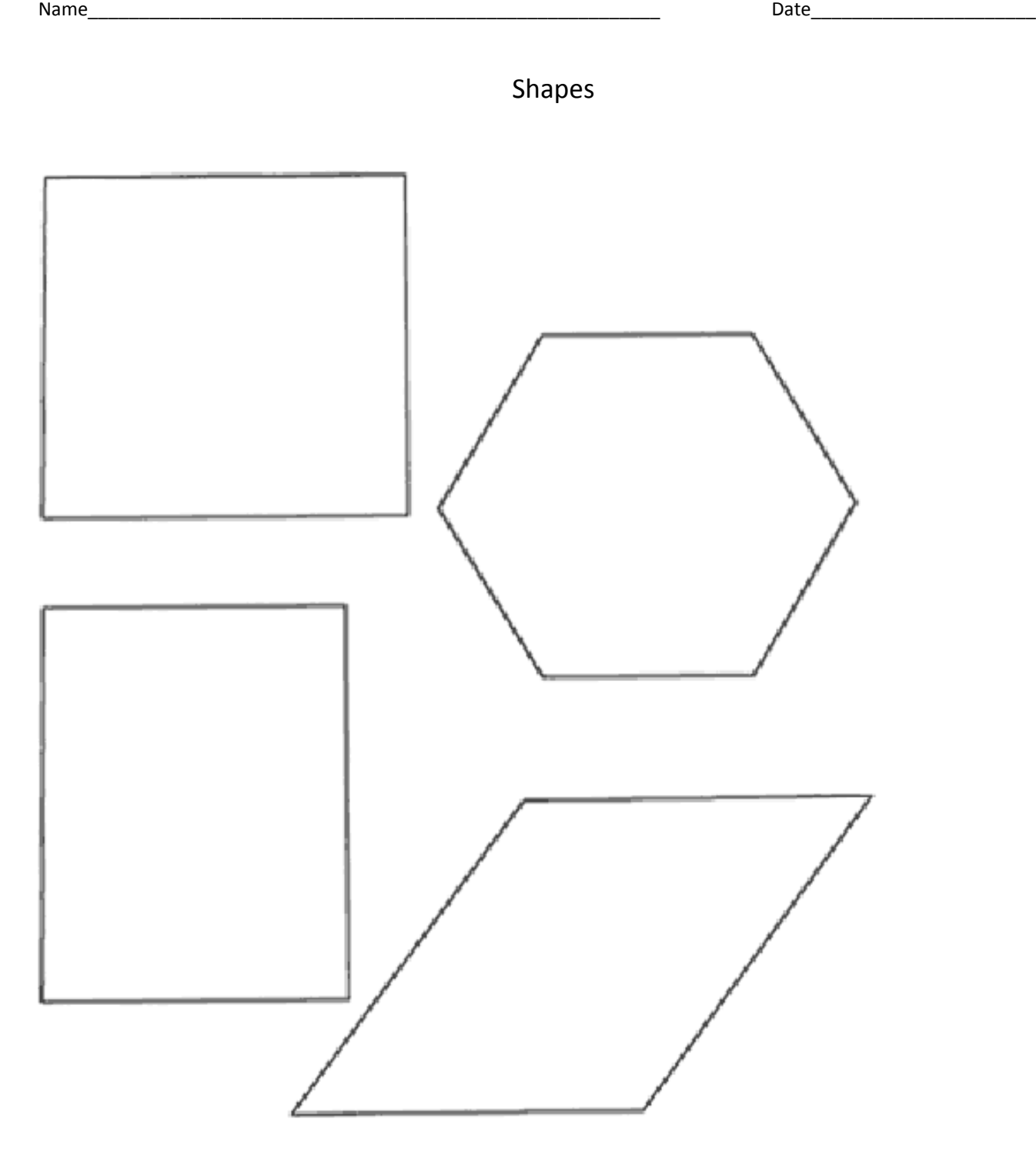